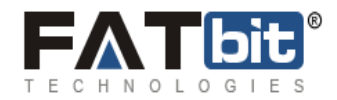

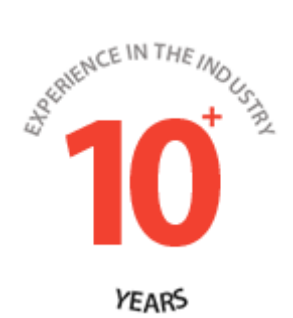

# **Feature List for Yo Gigs**

**Prepared by FATbit Technologies**

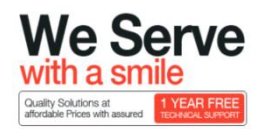

Copyright ©2004 – 2015 FATbit Technologies (Ably Soft Pvt. Ltd). All Rights Reserved.

The information contained in this document represents the current views, requirements as interpreted by FATbit Technologies for its clients, the commercials and elements affecting the commercials such as the requirement, feature list are the subject to changes after the stipulated da te of release of this document. All information contained within this document are propitiatory to us, unauthorized disclosure, distribution of the information contained either in part or as whole shall not be accepted. All commercials are valid till 45 business days from the date of release of this document.

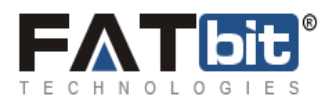

## Contents

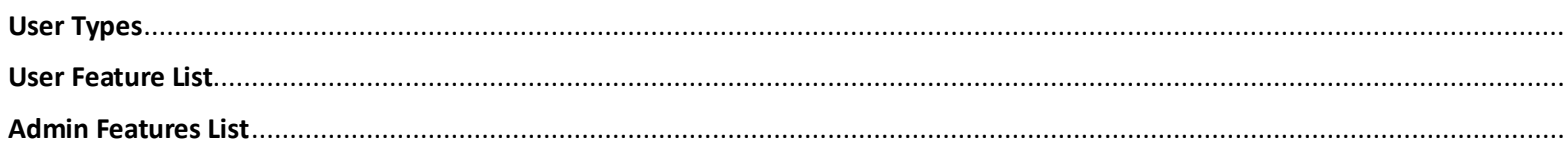

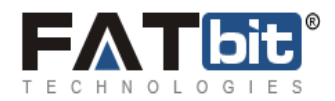

### <span id="page-2-0"></span>Overview

The purpose of this website is to act as an intermediarybetweenCustomers and Taskers.Customers can search for the taskers acc. to various parameters for example Location, task Category. Customer can post a task by filling information such as Task Title, Details of the task, Time duration of the task etc.Customers can also invite taskers to participate in his task. They can create a favorite list of the taskers. Once the service is performed, customer will leave a review about his/her experience with tasker.

#### Revenue Model

**Order's Commission:** Admin will get the commission on percentage basis from the total amount of the order, once order marked completed from both end (Customer and Tasker). Admin will be able to manage the percentage of order's commission in the "Settings" tab of the admin panel. Admin will only get the commission on the order's amountnot for the reimbursements.

#### User Types

- 1. **Guest User** Guest user can search for the Taskersand view profile of Taskers.They can browse the recently posted tasks details, blogs, testimonial and other CMS Pages.
- 2. **Customer** –Customer can post a task by filling information such as Task Title, Details of the task, Time duration of the task etc. They can communicate with the tasker via messages. Once the task gets completed, they can post a review/rating for tasker. Customer will be able to view the list of tasks posted by them with status such as Closed, Inactive, Assigned, Active, Cancelled, in progress and Completed. Customers can book a tasker on hourly basis by posting a related task. Customer can also mark their favorite tasker and manage their wallet. Customers can also become a tasker by following all mandatory steps.
- 3. **Tasker** They can manage their profiles and list down their services, images and their contact information on their profiles. They can browse the recently posted tasks and bid on the selected task. Tasker will be able to post bid on task with bid amount and custom message. Once the task gets completed, they can post a review/rating for customer. Tasker will be able to filter the list of tasks on basis of status of the task such as Assigned, in progress, Completed, Cancelled and Closed. Tasker can also become a customer by following all mandatory steps. Tasker can perform other features too like favorite customer, manage their interest, and add their hourly rate on the basis of each task category.
- 4. **Administrator** Administrator can manage website CMS, Customers,Taskers, money management, Blog, Quiz, Categories of tasks, users, reports and Coupons etc.

#### <span id="page-2-1"></span>User Feature List

- **1. Multi-Lingual:** Admin can manage CMS, labels and Home page content from admin panel in 3 different languages. Admin can also manage language status.
- **2. SEO optimized:** Website is SEO optimized with URL rewriting and Meta information.

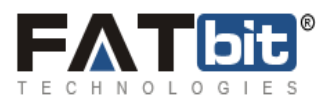

- **3. Sign-Up:** Customers and taskers can sign up via email, Facebook and Google+. Taskers have a 4 step verification process which includes tasker information, their interests, background check and quiz. We also verify user's email address.
- **4. Post a task:** Only registered customers can post a task with detailed information related to task. Customer can post a private task for invites only. Customers can add multiple locations, images, Offered price and reimbursements as well. Customer can mark a task Fixed price or open for bidding as per their choice. While posting a task, they can save it as a draft, preview it and then pay for the same. Customer can also avail discount from coupon code while paying for a task.
- **5. Apply for a task:** Taskers can review task details and can bid/apply on tasks with their message visible to customer only. Private tasks can be viewed only by invites.
- **6. Task types:** We have three types of tasks Fixed, biddable and hourly tasks.
	- **a.** Fixed tasks come with finite price
	- **b.** Biddable task allow negotiating on price.
	- **c.** Hourly tasks are one in which tasker is hired with predefined Category charge/hour shared by tasker with details. Tasker can accept/decline the task.
- **7. Favorite Customer:** Taskers can mark any customer as their favorite so that they can review their posted tasks on their profile quickly.
- **8. Favorite Tasker:** Customer mark taskers as their favorite and can invite them for their future tasks.
- **9. Verification process for both users' types:** We verify user email address before we activate user account whereas taskers require approval from admin panel also.
- **10. Background check process for tasker:** Taskers need to submit some mandatory documents for verification. Admin review those documents and approve/decline same.
- **11. Private Task:** Private tasks are accessible only to invites. Only invites can apply/bid on same.
- **12. Invite Tasker:** Customers can invite users to participate in their tasks by inviting them. Customer can choose taskers from their favorite taskers, previously worked taskers and can search for taskers on basis of their requirements by using different filters.
- **13. Tasks payment with Reimbursements:** Customer need to pay task fee with reimbursements to post a task which will be saved as reserved money in their account and cannot be spent on posting new task and cannot be withdrawn.
- **14. Copy a task:** Customers can copy existing tasks and can create a new task.
- **15. Mark a task as completed, Mark a task as closed, Cancel a task:** Customers and taskers can cancel a task anytime. Taskers can mark a task completed with additional reimbursements if any. Customer can confirm the work done and close the task or raise a dispute.
- **16. Task Search and Detailed View:** Tasks can be searched on different parameters. Tasks can be viewed in three formats – List view, Grid view and Map view.
- **17. Mark task as in-appropriate:** Taskers can mark any task as inappropriate with their comments. Admin can review such requests.
- **18. Search Taskers:** Customers can search taskers on basis of different parameters and can review their profile. Customers can hire them on hourly basis.
- **19. Wallet Section**
	- **Deposit Funds:** Customers and Taskers can add money in their wallet from payment gateway.
	- **Withdraw Funds:** Customers and Taskers can withdraw funds from their available money in wallet.
	- **Transactions history:** Customers and Taskers can review their transaction history.

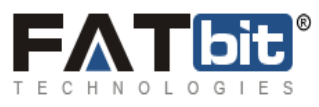

- **Manage Accounts:** Customers and Taskers can manage different accounts and set them as their default payment option.
- **Scheduled transactions:** Customers and Taskers can review their scheduled transactions in this section.
- **20. Customer chat with tasker:** Customer can chat with taskers on their task details and taskers can respond on same. Users can on/off chat option.
- **21. Notifications settings/management:** Customers and Taskers can manage notifications and set their notification preferences.
- **22. Task Groups:** Customers can add one type of tasks in a group and can access them quickly.
- **23. Email Notifications:** Customers and taskers get email notifications on different actions.
- **24. Search Task and Taskers:** Guest users can search tasks and taskers on the basis of different parameters.
- **25. Share tasks on Social media:** Users can share tasks on different social media.
- **26. Review and Rating for Tasker & Customer:** After closing a task, Customers and taskers can rate/review each other.

## <span id="page-4-0"></span>Admin Features List

- **1. Blog Management:** Admin can manage blog categories, blog posts, blog comments and their contributions.
- **2. CMS Pages Management:** Admin can manage different CMS pages,FAQ, CMS blocks.
- **3. Testimonials management:** Admin can manage different testimonials.
- **4. Banners management:** Admin can manage home page banners.
- **5. Country Management:** Admin can manage different countries.
- **6. Cities Management:** Admin can manage different cities.
- **7. Quiz Management:** Admin can manage questions and their different answers.
- **8. Task Management:** Admin can manage tasks with categories and tasks.
- **9. Payment/Money Management:** Admin can manage withdrawal requests, total credits, total money paid, total earnings and reserved amount.
- **10. User Management and approval:** Admin can manage users, pending approval requests and deactivate account requests.
- **11. Coupons Management:** Admin can manage different coupons.
- **12. Task Category Management:** Admin can manage different task categories.
- **13. Role Management and Admin User Management:** Admin can manage different roles and add/edit/delete different admin users.
- **14. FAQ Management:** Admin can manage FAQ and their categories.
- **15. Email Template Management:** Admin can manage different email templates
- **16. Manage Interest:** Admin can manage different questions which need to be answered by tasker while completing their profile.
- **17. Language Management:** Admin can different languages status.
- **18. My Account:**Admin can manage email ID, payment gateway etc.
- **19. Settings:**Admin can manage Commission management, date format management, Timezone management, Currency management, Social media management
- 20. **Reports:** Users report, Sales report, Tasks report and City wise report.